# CHORUS

## **FUNDING AGENCY DASHBOARD SERVICE API v1.1 July 6, 2017**

Purpose Basic Mechanism **Funding Agency Dashboard Service API API Change Log** Change Notification Process Issues/Questions

## **Purpose:**

This API documentation is intended to assist the user with understanding how the CHORUS Funder Dashboard Service delivers aggregated data and paths to actual articles, please see http://www.chorusaccess.org/services/dashboard-service/ for more information regarding the Agency Dashboard Service.

## **Basic Mechanism:**

To use this document, you should be familiar with API concepts. All APIs return response as JSON by default. In case a response is need in XML the Content-Type of the request header needs to be set to either text/xml or application/xml.

This API will only work for the FunderID's for those Funder Dashboards that were created.

Data Provenance is Crossref.

## **Funder Agency Dashboard APIs:**

Four APIs were created to return dashboard data.

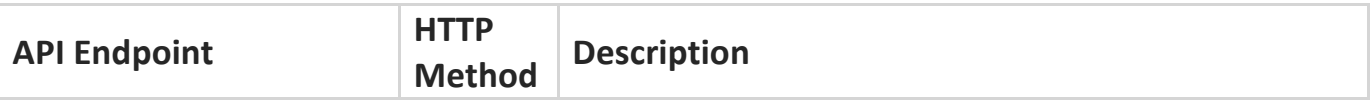

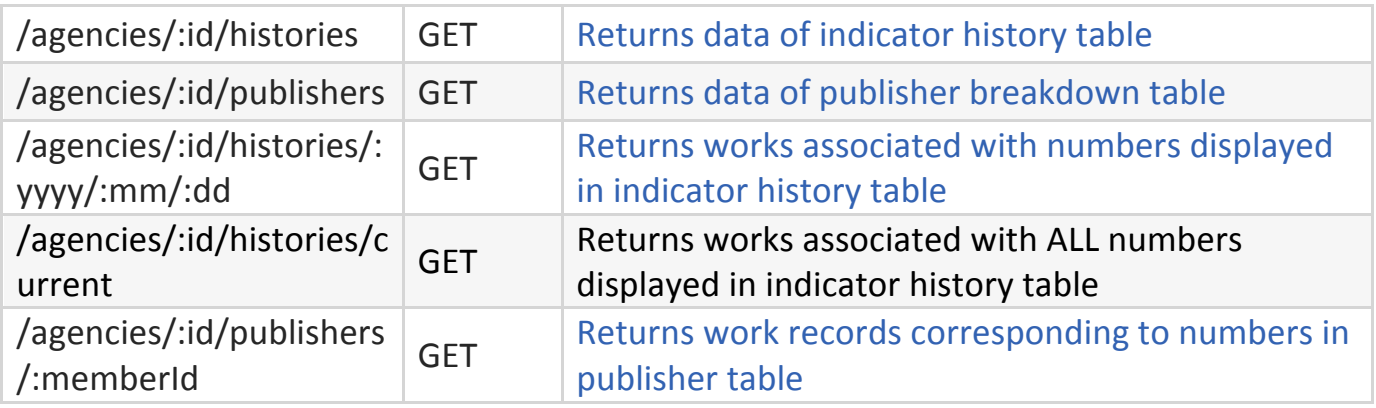

# API 1: For fetching the data of indicator history table

API Endpoint: /agencies/:id/histories **Method:** GET

#### **Parameters to be passed:**

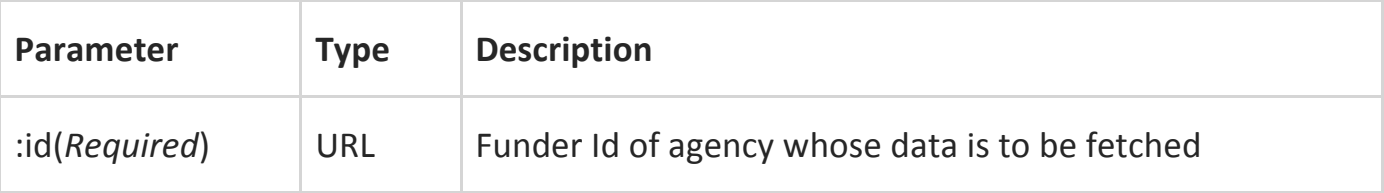

#### **Headers:**

In order to request data in XML format, following header needs to be set for the API call: 'Content-Type: text/xml'

OR

'Content-Type: application/xml' (JSON is returned by default)

#### **Response Codes:**

- 200 Successful Request
- 404 − Requested agency not found in dashboard database
- 500 − Something went wrong with the server

#### **Response:**

- agency\_id ID of agency/funder whose data was requested
- agency\_name − Name of Agency
- tallies − An array of object corresponding to all rows in indicator history table

#### **Example cURL requests:**

curl "https://api.chorusaccess.org/v1.1/agencies/100000001/histories" In case data is needed as XML: curl -H "Content-Type: text/xml" "https://api.chorusaccess.org/v1.1/agencies/100000001/histories"

## Sample Response:

```
{
"agency_id": "100000001",
"agency_name": "National Science Foundation",
"tallies": [
{
"date":	"12/31/2016",
"total_works":	97841,
"publicly accessible yes": 19599,
"publicly accessible unknown": 78272,
"reuse terms available yes": 37056,
"reuse_terms_available_unknown": 60815,
"archived yes": 82192,
"archived unknown": 15679,
"passed overall audit": 16571
}
]
}
```
## API 2: For fetching the data of publisher breakdown table

**API Endpoint:** /agencies/:id/publishers

# **Method:** GET

**Note(s):** The parameters, headers, and response codes section for this API are the same as in API 1 above.

## **Response:**

- agency id − ID of agency/funder whose data was requested
- agency\_name − Name of Agency
- publishers An array of object corresponding to all rows in publisher table

#### **Example cURL requests:**

curl "https://api.chorusaccess.org/v1.1/agencies/100000001/publishers" In case data is needed as XML:

curl -H "Content-Type: text/xml" "https://api.chorusaccess.org/v1.1/agencies/100000001/publishers"

```
Sample Response:
```

```
{
"agency_id": "100000001",
"agency_name": "National	Science	Foundation",
"publishers": [
{
"publisher": "American	Diabetes	Association",
"total_works": 4,
"publicly_accessible_yes": 3,
"publicly accessible unknown": 1,
"reuse_terms_available_yes": 4,
"reuse_terms_available_unknown": 0,
"archived_yes": 4,
"archived_unknown": 0,
"passed_overall_audit": 3
},
}
```
API 3: For fetching the works associated with numbers displayed in indicator history **table**

**API Endpoint:** /agencies/:id/histories/:yyyy/:mm/:dd **Method:** GET 

Note(s): This API returns 50 records per request; setting limit query parameter to a higher value while making request can increase this limit. The headers and response codes section for this API are the same as in API 1 above.

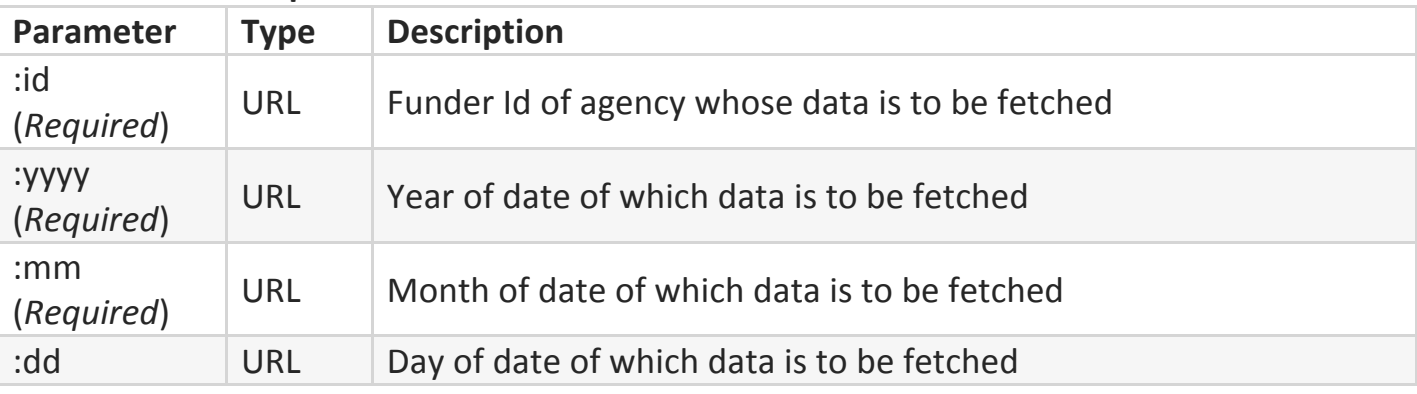

## **Parameters to be passed:**

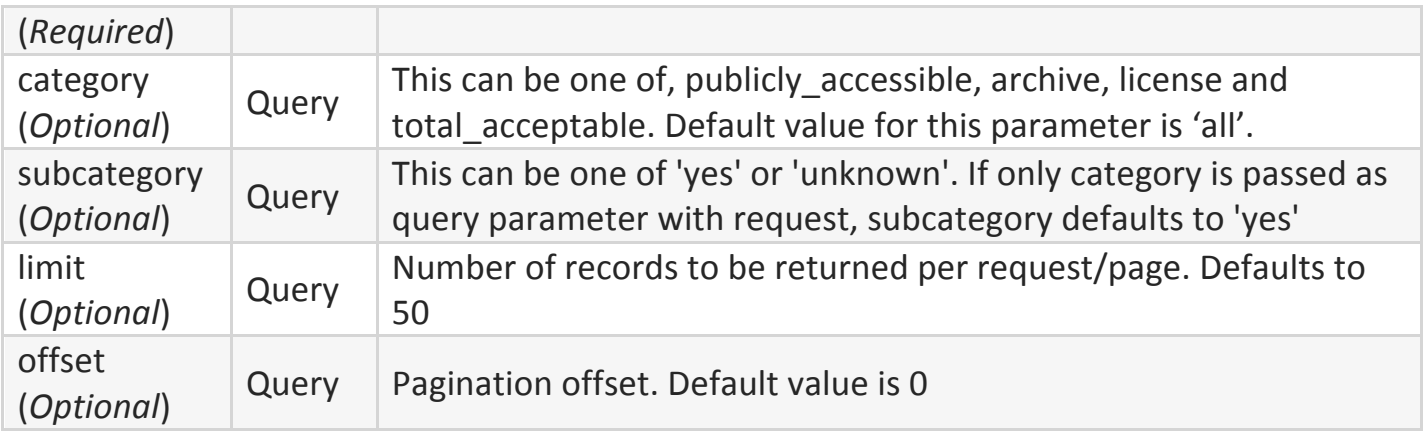

Note: exchanging (:yyyy/:mm/:dd) with "current" will yield ALL results up to the current date.

#### **Response:**

- agency id − ID of agency/funder whose data was requested
- agency\_name − Name of Agency
- breakdown\_for Date whose data is requested
- category category parameter passed with request
- subcategory subcategory parameter that was passed with request
- items − Array of work records
- limit Number of records requested
- offset − Result offset
- total results − Total number records matching the request

#### **Example cURL requests:**

curl 

"https://api.chorusaccess.org/v1.1/agencies/100000161/histories/2015/2/23?category=ar chive&subcategory=yes&limit=100"

In case data is needed as XML:

curl -H "Content-Type: text/xml"

```
"https://api.chorusaccess.org/v1.1/agencies/100000161/histories/2015/2/23?category=ar
chive&subcategory=yes&limit=100"
```
Sample Response:

```
{
```
"agency id": "100000161",

"agency name": "National Institute of Standards and Technology",

```
"breakdown for": "2015/2/23",
"category": "archive",
"subcategory": "yes",
"items": [
{
"DOI": "10.1002/2014jd022555",
"URL": "http://dx.doi.org/10.1002/2014jd022555",
"publisher": "Wiley-Blackwell",
"authors": ["Turnbull Jocelyn C.","Sweeney Colm","Karion Anna","Newberger
Timothy","Lehman Scott J.","Tans Pieter P.","Davis Kenneth J.","Lauvaux Thomas","Miles
Natasha L.","Richardson Scott J.","Cambaliza Maria Obiminda","Shepson Paul B.","Gurney
Kevin","Patarasuk	Risa","Razlivanov	Igor"],
],
"title": "Toward quantification and source sector identification of fossil fuel CO2\n
emissions from an urban area: Results from the INFLUX experiment",
"journal name": "Journal of Geophysical Research: Atmospheres",
"last_audited_on": "1/12/2015",
"publicly accessible on publisher site": "1/12/2015",
"orcid_profile": null,
"updated": "6/23/2017",
"added": "12/12/2014",
"published_print": "1/16/2015",
"published_online": "1/12/2015",
"license_type ": "VOR",
"reuse_license_start_date": "01/12/2015",
"type": "journal-article",
"grant_ids": null,
"agency portal url": null
},
],
"\limit": 1,
"offset": 0,
"total results": 61
}
```
## API 4: For fetching work records corresponding to numbers in publisher table

API Endpoint: /agencies/:id/publishers/:memberId **Method:** GET 

**Note(s)**: This API returns 50 records per request; setting limit query parameter to a higher value while making request can increase this limit. The headers and response codes section for this API are the same as in API 1 above.

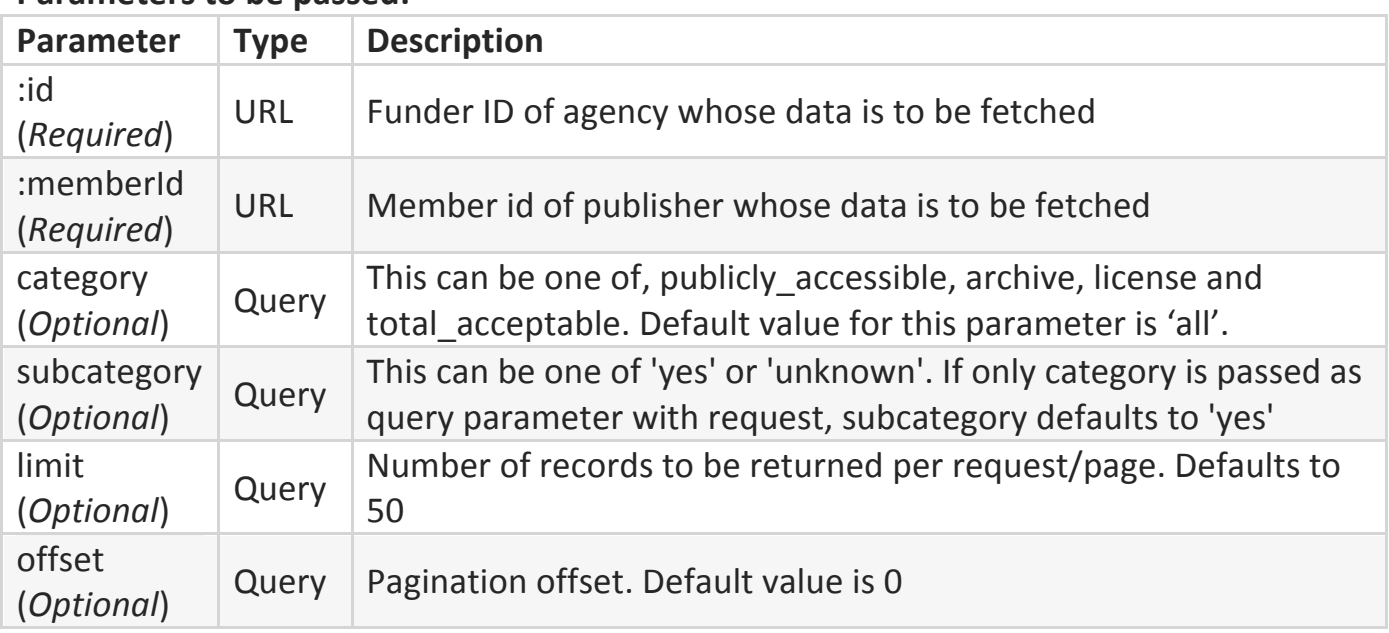

#### Parameters to be nassed:

#### **Response:**

- agency id − ID of agency/funder whose data was requested
- agency\_name − Name of Agency
- breakdown for − Publisher whose data is requested
- category − category parameter passed with request
- subcategory subcategory parameter that was passed with request
- items Array of work records
- limit Number of records requested
- offset − Result offset
- total results − Total number records matching the request

#### **Example cURL requests:**

curl 

```
"https://api.chorusaccess.org/v1.1/agencies/100000161/publishers/16?category=publicly
_accessible&subcategory=yes"
In case data is needed as XML:
curl -H "Content-Type: text/xml"
"https://api.chorusaccess.org/v1.1/agencies/100000161/publishers/16?category=publicly
_accessible&subcategory=yes"
```
#### Sample Response:

```
{
"agency_id": "100000161",
"agency name": "National Institute of Standards and Technology",
"breakdown_for": "American Physical Society (APS)",
"category": "publicly_accessible",
"subcategory": "yes",
"items": [
{
```

```
"DOI": "10.1103/physreva.83.032501",
"URL": "http://dx.doi.org/10.1103/physreva.83.032501",
"publisher": "American Physical Society (APS)",
"authors": ["Pachucki	Krzysztof","Komasa	Jacek"],
"title": "Magnetic dipole transitions in the hydrogen molecule",
"journal name": "Physical Review A",
"last_audited_on": "11/1/2014",
"publicly_accessible_on_publisher_site": "3/1/2011",
"orcid_profile": [
{"family": "Komasa",
"given": "Jacek",
"ORCID": "http://orcid.org/0000-0002-9876-1304",
"_id": "56b246978a2395e2a5e822c5"
}
],
"updated": "6/23/2017",
"added": null,
"published_print": null,
"published_online": "3/1/2011",
"license_type ": "VOR",
```

```
"reuse_license_start_date": "03/01/2011",
```

```
"type": "journal-article",
"agency_portal_url": null,
"grant_ids": null},
],
"limit": 1,
"offset": 0,
"total_results": 49
}
```
#### **API Change Log:**

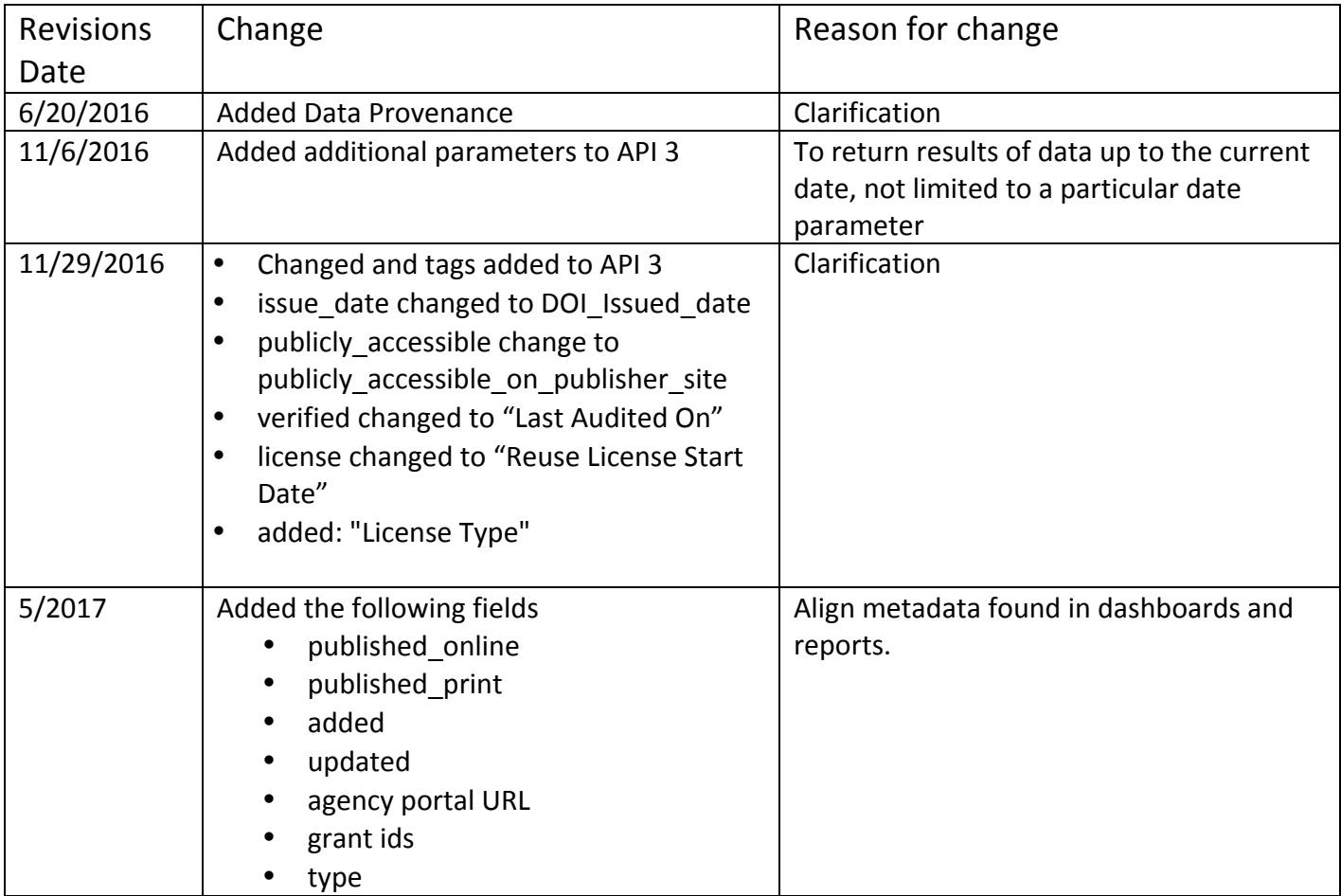

# **Change Notification Process:**

Changes and/or updates will be communicated by notifying the technical representative noted in the CHORUS participant account details.

#### **Issues/questions:**

If you find a bug in this documentation or would like to propose an improvement to the API, please send an email to (support@chorusaccess.org). If you have a suggestion how to fix it, include that as well.